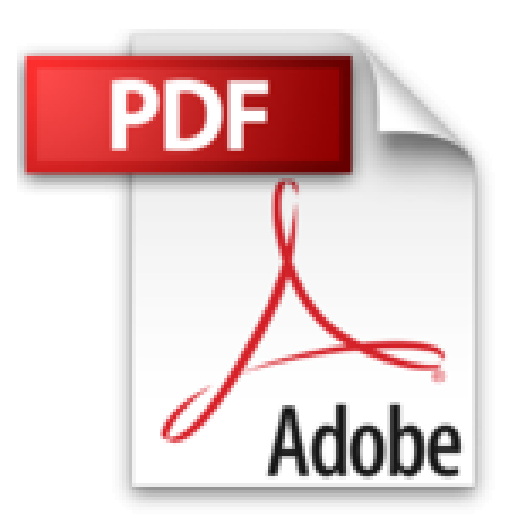

# **Le livre de Windows 7**

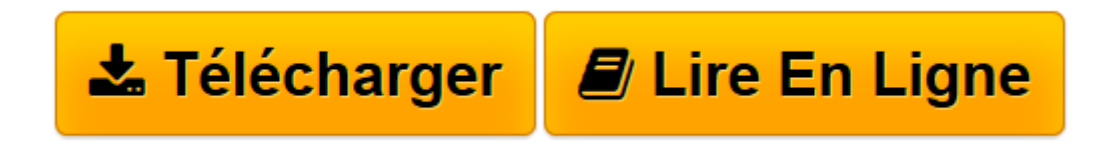

[Click here](http://bookspofr.club/fr/read.php?id=2754031677&src=fbs) if your download doesn"t start automatically

# **Le livre de Windows 7**

Jean-François SEHAN

**Le livre de Windows 7** Jean-François SEHAN

PREMIERS PAS AVEC WINDOWS 7. EXPLORER L'ORDINATEUR. PROFITER DES LOISIRS ET DU MULTIMEDIA. EXPLOITER LES RESSOURCES D'INTERNET. COMMUNIQUER AVEC INTERNET. PERSONNALISER, ENTRETENIR ET SECURISER WINDOWS 7. PARTAGER L'ORDINATEUR. TIRER LE MEILLEUR PARTI DE WINDOWS 7

**[Télécharger](http://bookspofr.club/fr/read.php?id=2754031677&src=fbs)** [Le livre de Windows 7 ...pdf](http://bookspofr.club/fr/read.php?id=2754031677&src=fbs)

**[Lire en ligne](http://bookspofr.club/fr/read.php?id=2754031677&src=fbs)** [Le livre de Windows 7 ...pdf](http://bookspofr.club/fr/read.php?id=2754031677&src=fbs)

# **Téléchargez et lisez en ligne Le livre de Windows 7 Jean-François SEHAN**

900 pages Extrait Extrait de la présentation

La fin de l'année 2009 a été marquée par l'arrivée sur le marché des ordinateurs de Windows 7, dernière version du système d'exploitation de Microsoft.

Digne successeur de Windows Vista, Windows 7 bénéficie de toutes les qualités de ce dernier, les défauts en moins. Il apporte une rapidité d'exécution inégalée, ainsi que des fonctions simplifiées qui font de lui le meilleur des Windows actuels.

Une fois de plus, cette nouvelle mouture est le fruit d'une collaboration étroite entre les développeurs de Microsoft et les utilisateurs des versions précédentes. Cette coopération constante permet d'améliorer les fonctionnalités, l'ergonomie et la sécurité des nouvelles versions.

Depuis février 2011, Microsoft propose le Service Pack 1 (SP1). C'est un ensemble de logiciels qui met à jour Windows avec toutes les nouveautés. Il permet, entre autres, de mieux protéger votre ordinateur et d'obtenir les dernières versions de vos applications.

Depuis la première édition de ce livre, beaucoup de choses ont changé. C'est le cas des applications Windows Live avec les nouvelles versions 2011. Cela concerne la Galerie de photos, Windows Live Movie Maker, Windows Live Mail et Windows Live Messenger. A cela s'ajoute la nouvelle version du navigateur Internet Explorer 9.

Cette seconde édition tient compte de toutes ces nouveautés, et elles sont nombreuses.

À qui est destiné ce livre ?

Cet ouvrage s'adresse aussi bien aux utilisateurs initiés qu'aux débutants. Il a pour but de vous faire découvrir le système d'exploitation Windows 7, et, à travers lui, les possibilités offertes par votre ordinateur. Si ce dernier simplifie les tâches courantes des utilisateurs, il reste cependant une machine complexe. Ce livre, détaillé et précis, explique chaque fonction dans un langage clair, vous permet d'avancer pas à pas et d'acquérir en peu de temps toutes les notions indispensables pour maîtriser efficacement votre machine.

Dans un souci pédagogique, toutes les actions à réaliser sont décrites étape par étape, et, quand c'est nécessaire, complétées par des copies d'écran. De plus, des paragraphes spécifiques fournissent des informations sur les termes employés, des conseils d'utilisation ou des astuces pour aller plus loin. Présentation de l'éditeur

Votre meilleure source d'information ! Complet, à jour, facile à consulter, cette bible sur Windows 7 a réponse à tout :

PREMIERS PAS AVEC WINDOWS 7 Découvrir le bureau et la barre des tâches Utiliser les applications et gérer les documents

EXPLORER L'ORDINATEUR Comprendre la structure de l'ordinateur Ordinateur et Explorateur Rechercher des fichiers Utiliser la Corbeille Préserver vos données

# PROFITER DES LOISIRS ET DU MULTIMÉDIA

Exploiter les images et les photographies Profiter de la musique et de la vidéo Graver vos vidéos et vos photographies sur DVD

# EXPLOITER LES RESSOURCES D'INTERNET

Naviguer sur Internet Effectuer des recherches Exploiter les ressources d'Internet Acheter et vendre sur Internet Déjouer les pièges sur Internet

# COMMUNIQUER AVEC INTERNET

Participer aux communautés et rester informé avec les flux Communiquer avec Live Messenger Expédier et recevoir des messages Gérer le carnet d'adresses Participer aux groupes de discussion Profiter d'Internet avec Windows 7

# PERSONNALISER, ENTRETENIR ET SÉCURISER WINDOWS 7

Configurer le bureau Modifier le menu Démarrer Configurer Windows 7 Dépanner et maintenir en forme votre ordinateur Sécuriser votre ordinateur Utiliser un ordinateur portable

# PARTAGER L'ORDINATEUR

Partager l'ordinateur en famille Gérer un réseau et un groupe résidentiel

### TIRER LE MEILLEUR PARTI DE WINDOWS 7

Modifier le Registre de Windows Astuces pratiques Dépanner Windows 7 Raccourcis clavier Glossaire.

Enfin un guide complet pour profiter de Windows 7 !

### Biographie de l'auteur

Depuis plus de 20 ans, Jean-François SEHAN est auteur de nombreux livres d'informatique. Parmi ses bestsellers récents : Le livre de Windows 7 (1ère édition), Micro Hebdo Prise en main Windows 7. Jean-François SEHAN est aussi l'auteur du Livre Visuel de Windows 7.

Download and Read Online Le livre de Windows 7 Jean-François SEHAN #7XEJ5YCM8Z9

Lire Le livre de Windows 7 par Jean-François SEHAN pour ebook en ligneLe livre de Windows 7 par Jean-François SEHAN Téléchargement gratuit de PDF, livres audio, livres à lire, bons livres à lire, livres bon marché, bons livres, livres en ligne, livres en ligne, revues de livres epub, lecture de livres en ligne, livres à lire en ligne, bibliothèque en ligne, bons livres à lire, PDF Les meilleurs livres à lire, les meilleurs livres pour lire les livres Le livre de Windows 7 par Jean-François SEHAN à lire en ligne.Online Le livre de Windows 7 par Jean-François SEHAN ebook Téléchargement PDFLe livre de Windows 7 par Jean-François SEHAN DocLe livre de Windows 7 par Jean-François SEHAN MobipocketLe livre de Windows 7 par Jean-François SEHAN EPub

# **7XEJ5YCM8Z97XEJ5YCM8Z97XEJ5YCM8Z9**